**Getting Started: Checkouts** 

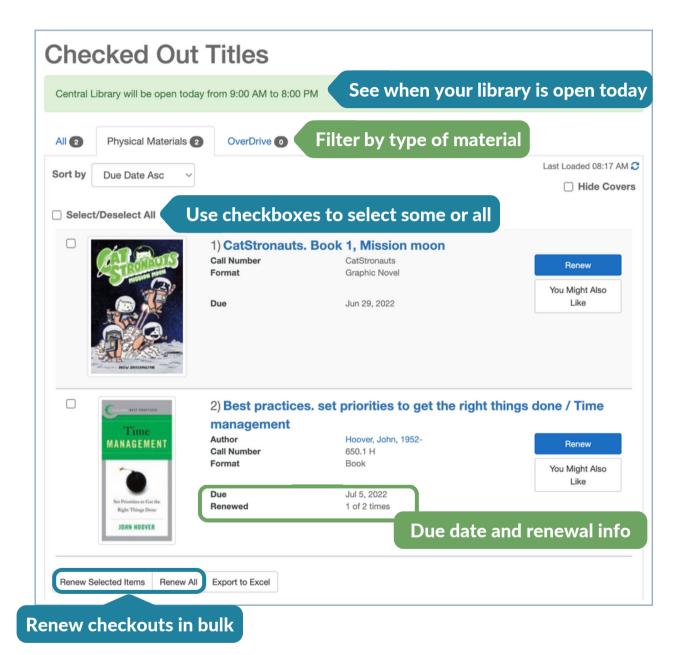

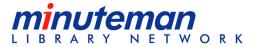